## Package 'wal'

January 17, 2021

Type Package

Title Read and Write 'wal' Bitmap Image Files and Other 'Quake' Assets

Version 0.1.0

Maintainer Tim Schäfer <ts+code@rcmd.org>

Description Read 'Quake' assets including bitmap images and textures in 'wal' file format. This package also provides support for extracting these assets from 'WAD' and 'PAK' file archives. It can also read models in 'MDL' and 'MD2' formats.

License GPL-2

Encoding UTF-8

LazyData true

URL <https://github.com/dfsp-spirit/wal>

BugReports <https://github.com/dfsp-spirit/wal/issues>

Imports freesurferformats (>= 0.1.12), imager, jpeg, png, spacesXYZ

**Suggests** knitr, rmarkdown, test that  $(>= 2.1.0)$ ,

VignetteBuilder knitr

RoxygenNote 7.1.1

NeedsCompilation no

Author Tim Schäfer [aut, cre] (<https://orcid.org/0000-0002-3683-8070>)

Repository CRAN

Date/Publication 2021-01-17 13:50:02 UTC

## R topics documented:

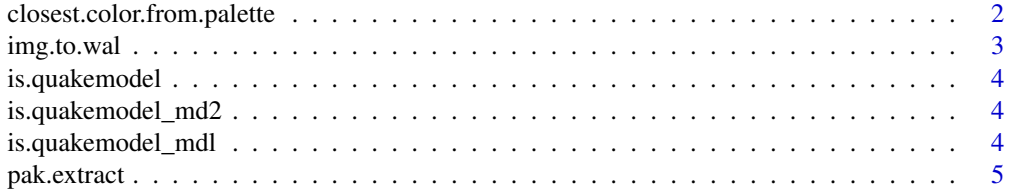

<span id="page-1-0"></span>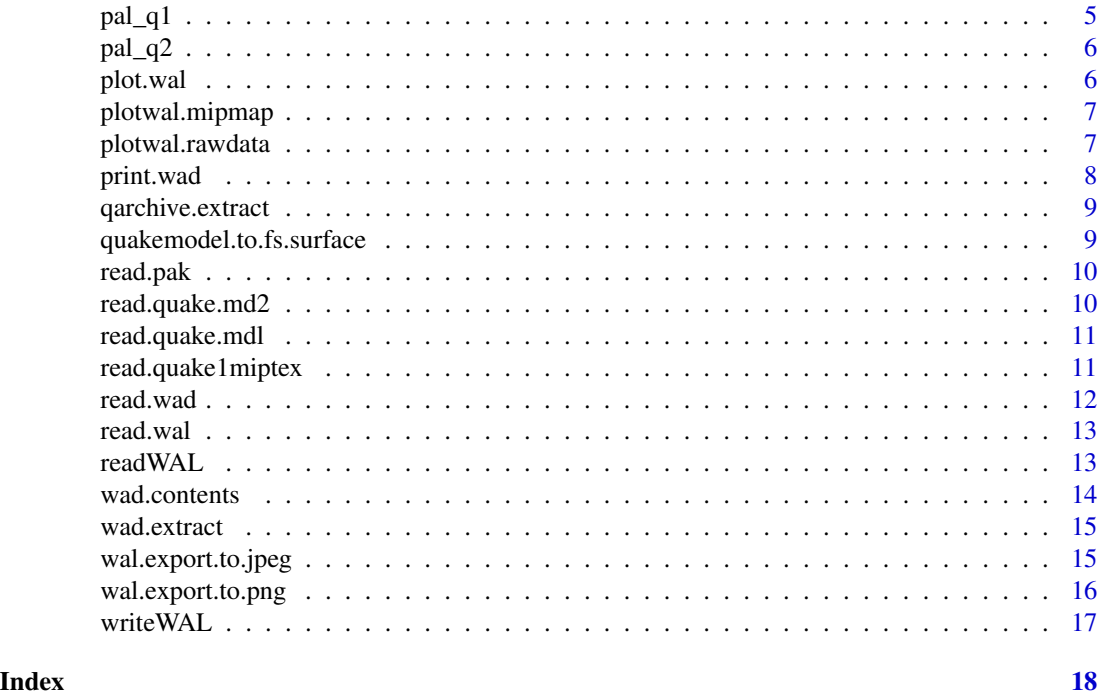

closest.color.from.palette

*Find closest color from palette for each RGB color.*

### Description

Find closest color from a palette for given colors. The similarity method used to define 'closest' is deltaE, and the input RGB colors are transformed to LAB space for the computation, assuming they are given in sRGB space.

### Usage

```
closest.color.from.palette(colors_rgb, fixed_palette_rgb)
```
#### Arguments

colors\_rgb n x 3 integer matrix, the truecolor (arbitrary) input RGB colors for which you want to find the most similar colors included in the fixed palette. Range 0..255. fixed\_palette\_rgb

> the fixed palette, an n x 3 matrix of integers, representing the fixed palette colors in RGB values in range 0..255.

### Value

vector of n integers, the index of the closest color into the palette for each of the colors\_rgb.

### <span id="page-2-0"></span>img.to.wal 3

### Examples

```
colors_rgb = matrix(c(255, 0, 0, 100, 100, 100, 10, 10, 10, 5, 5, 5),ncol = 3, byrow = TRUE);
fixed_palette_rgb = matrix(c(255, 0, 0, 255, 5, 0, 11, 11, 11, 0, 0, 0,
255, 255, 255), ncol = 3, byrow = TRUE);
pal_similar_colors = closest.color.from.palette(colors_rgb,
 fixed_palette_rgb);
```
### img.to.wal *Convert image to WAL instance.*

### Description

Convert an input RGB image to a WAL instance, re-mapping its colors to the WAL palette in the process and generating the mipmaps.

#### Usage

```
img.to.wal(in_image, apply_palette = wal::pal_q2(), wal = wal.template())
```
#### Arguments

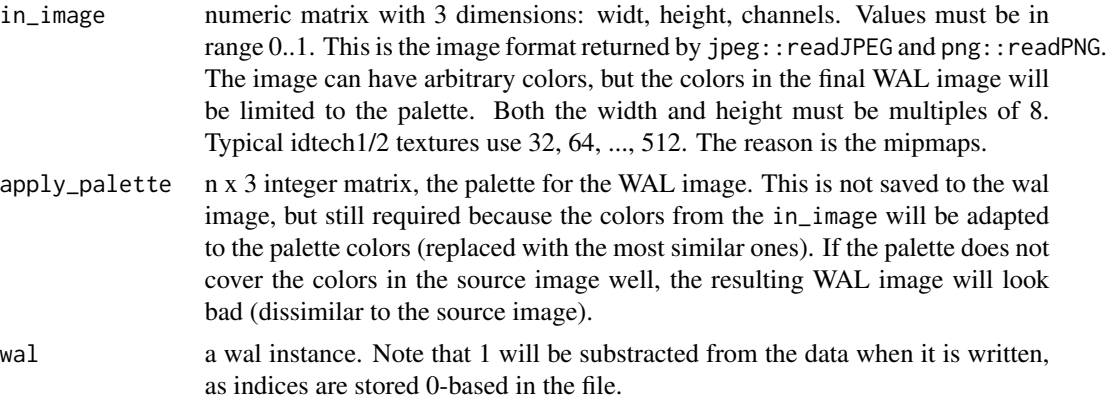

### Value

wal instance

### Examples

```
## Not run:
  wal = img.to.wal(jpeg::readJPEG("~/mytex.jpg"));
## End(Not run)
```
<span id="page-3-0"></span>

Check whether object is a Quake 1 or 2 alias model.

### Usage

is.quakemodel(x)

### Arguments

x any R object

is.quakemodel\_md2 *Check whether object is Quake 2 MD2 model*

### Description

Check whether object is Quake 2 MD2 model

### Usage

is.quakemodel\_md2(x)

### Arguments

x any R object

is.quakemodel\_mdl *Check whether object is Quake 1 MDL model*

### Description

Check whether object is Quake 1 MDL model

### Usage

is.quakemodel\_mdl(x)

### Arguments

x any R object

<span id="page-4-0"></span>

Extract PAK contents into existing directory.

### Usage

```
pak.extract(pak_filepath, outdir = getwd())
```
### Arguments

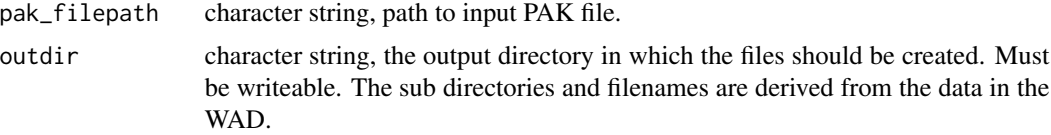

### Note

PAK files can contain a directory structure, and new subdirectories will be created under outdir as needed to preserve it.

pal\_q1 *Get Q1 palette.*

### Description

Get Q1 palette.

### Usage

pal\_q1()

### Value

256 x 3 integer matrix, representing the RGB color values for an index into the palette.

### Examples

 $pal = pal_q1()$ ; dim(pal);

<span id="page-5-0"></span>

Get Q2 palette.

### Usage

pal\_q2()

### Value

256 x 3 integer matrix, representing the RGB color values for an index into the palette.

### Examples

 $pal = pal_q2()$ ; dim(pal);

plot.wal *S3 plot function for wal image.*

### Description

S3 plot function for wal image.

### Usage

## S3 method for class 'wal'  $plot(x, \ldots)$ 

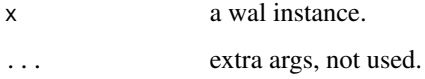

<span id="page-6-0"></span>

Plot a mipmap level from a WAL image.

### Usage

```
plotwal.mipmap(wal, mip_level = 0L, apply_palette = wal::pal_q2())
```
### Arguments

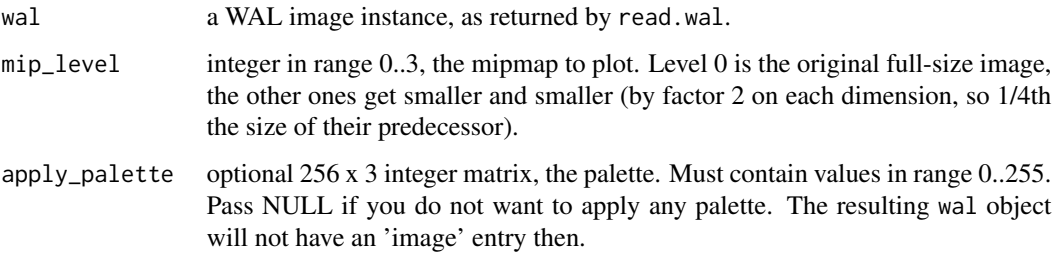

### Examples

```
## Not run:
  walf = '~/data/q2_pak0_extracted/textures/e1u2/basic1_7.wal';
  wal = read.walk(walf);plotwal.mipmap(wal, mip_level = 3);
```
## End(Not run)

plotwal.rawdata *Plot raw pixel index data as image.*

### Description

Plot raw pixel index data as image.

### Usage

```
plotwal.rawdata(raw_data, width, height, apply_palette = wal::pal_q2())
```
### <span id="page-7-0"></span>Arguments

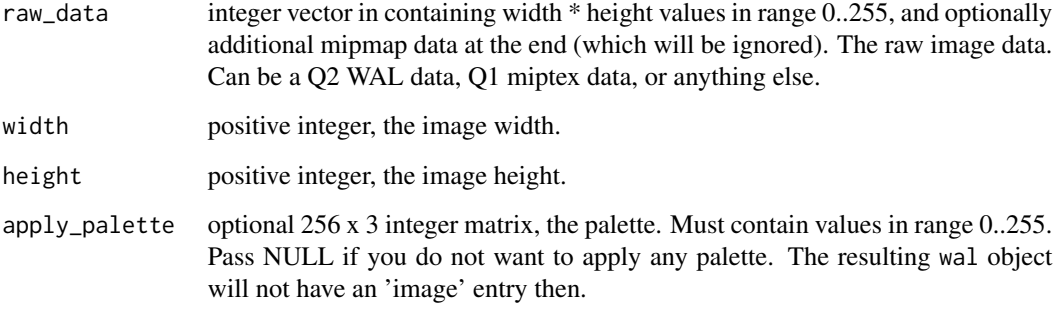

### Examples

```
## Not run:
# Plot the Q1 shambler skin:
mdl = read.quake.mdl("~/data/q1_pak/progs/shambler.mdl");
plotwal.rawdata(mdl$skins$skin_pic, mdl$header$skin_width,
mdl$header$skin_height, apply_palette = pal_q1());
```
## End(Not run)

print.wad *S3 print function for WAD*

### Description

S3 print function for WAD

### Usage

## S3 method for class 'wad'  $print(x, \ldots)$ 

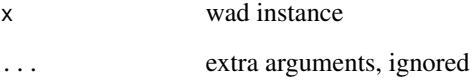

<span id="page-8-0"></span>qarchive.extract *Extract any of the supported Quake archives.*

### Description

Extract any of the supported Quake archives.

### Usage

```
qarchive.extract(filepath, outdir, format = "auto", do_pre_checks = TRUE)
```
### Arguments

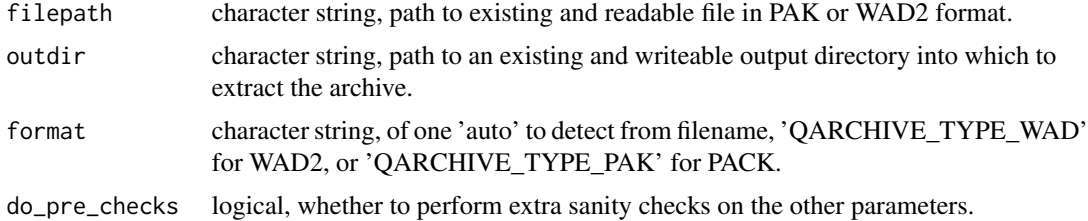

```
quakemodel.to.fs.surface
```
*Convert Quake Model to 'fs.surface' instance.*

### Description

Convert Quake Model to 'fs.surface' instance.

### Usage

```
quakemodel.to.fs.surface(quakemodel, frame_idx = 1L)
```
### Arguments

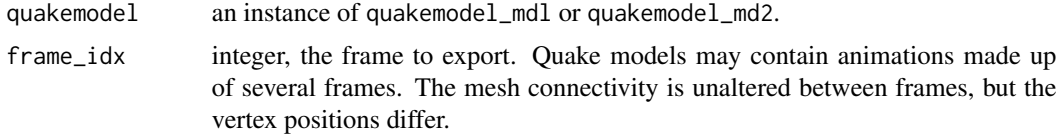

### Value

fs.surface mesh instance, as used by the freesurferformats package.

<span id="page-9-0"></span>

Read Quake PAK archive.

### Usage

```
read.pak(filepath)
```
### Arguments

filepath character string, path to the file including extension.

#### Value

a 'pak' instance.

### Examples

```
## Not run:
  pakf = '~/.steam/steam/steamapps/common/Quake/Id1/PAK0.PAK';
  pak = read.pak(pakf);
```
## End(Not run)

read.quake.md2 *Read Quake II model in MD2 format.*

### Description

Read Quake II model in MD2 format.

### Usage

```
read.quake.md2(filepath, anim = FALSE)
```
### Arguments

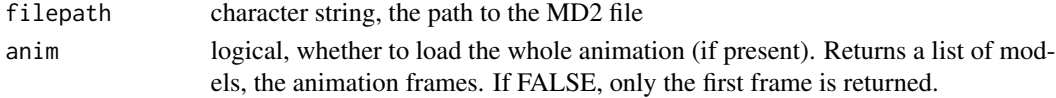

### Note

Ignore this function, it will be moved to a different package.

<span id="page-10-0"></span>

Read Quake model in MDL format.

### Usage

```
read.quake.mdl(filepath, do_checks = FALSE)
```
### Arguments

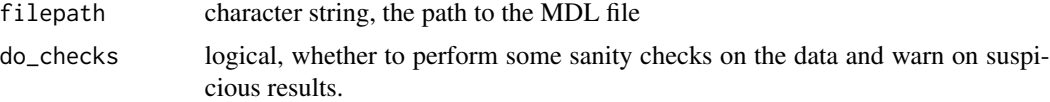

#### Note

Ignore this function, it will be moved to a different package.

### Examples

```
## Not run:
  mdlf = "~/data/q1_pak/progs/quaddama.mdl"
  mdl = read.quake.mdl(mdlf);
```

```
## End(Not run)
```
read.quake1miptex *Read a Quake mipmap texture from a WAD2 file.*

### Description

Read a Quake mipmap texture from a WAD2 file.

### Usage

```
read.quake1miptex(filepath, at_offset = 0L)
```
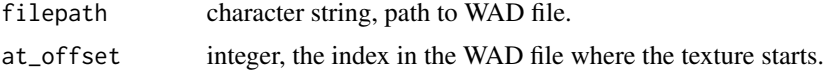

### <span id="page-11-0"></span>Value

a 'qmiptex' instance, its like a wall with shorter name field (16 instead of 32) and some fields (anim\_name, flags, contents, value) missing.

#### Examples

```
## Not run:
   qm = read.quake1miptex("~/knave.wad", at_offset = 1317632);
   plotwal.mipmap(qm, apply_palette = pal_q1());
```
## End(Not run)

### read.wad *Read Quake WAD file.*

#### Description

Read Quake WAD file.

### Usage

```
read.wad(filepath)
```
### Arguments

filepath character string, path to the file.

### Value

a wad instance, can be used to extract data or list contents.

#### Examples

```
## Not run:
  wadf = '~/knave.wad';
  wad = read.wad(wadf);wad.contents(wad);
```
## End(Not run)

<span id="page-12-0"></span>

Read bitmap file in WAL format.

### Usage

```
read.wal(filepath, hdr = TRUE, hdr_only = FALSE, apply_palette = wal::pal_q2())
```
### Arguments

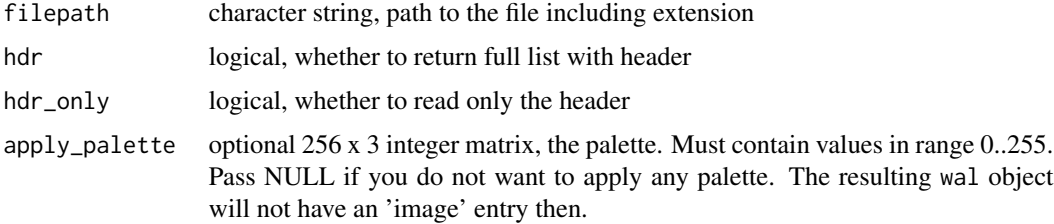

#### Value

integer pixel matrix, each pixel value is in range 0-255 and refers to an index in a palette. The palette is NOT included in the file, so you will need to define one or get it from elsewhere to see the final image.

### Examples

```
## Not run:
  walf = '~/data/q2_pak0_extracted/textures/e1u2/basic1_7.wal';
  wal = read.wal(walf);
  plot(wal);
## End(Not run)
```
readWAL *Read bitmap image in WAL format, returning image data only.*

### Description

Read a bitmap image in WAL format, and return data in the same format as png:: readPNG and jpeg::readJPEG do.

#### <span id="page-13-0"></span>Usage

```
readWAL(filepath, apply_palette = wal::pal_q2())
```
#### Arguments

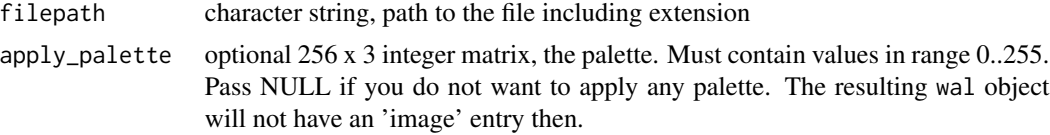

### Value

numeric matrix with dimension width x height x channels, with all color values in range 0..1.

#### See Also

read.wal if you want to read the header and have more control.

### Examples

```
## Not run:
  walf = '~/data/q2_pak0_extracted/textures/e1u2/basic1_7.wal';
  wal_image = readWAL(walf);
  dim(wal_image);
```
## End(Not run)

wad.contents *List WAD file contents.*

### Description

List WAD file contents.

#### Usage

wad.contents(wad)

#### Arguments

wad a wad instance, see read.wad. Alternatively a character string, which will be interpreted as a filepath to a WAD file that should be loaded.

### Value

data.frame, info on the files inside the wad.

<span id="page-14-0"></span>

Extract WAD contents into existing directory.

### Usage

```
wad.extract(
 wad_filepath,
 outdir = getwd(),
  file_ext_mapping = wad_dir.fileext.mapping()
\lambda
```
### Arguments

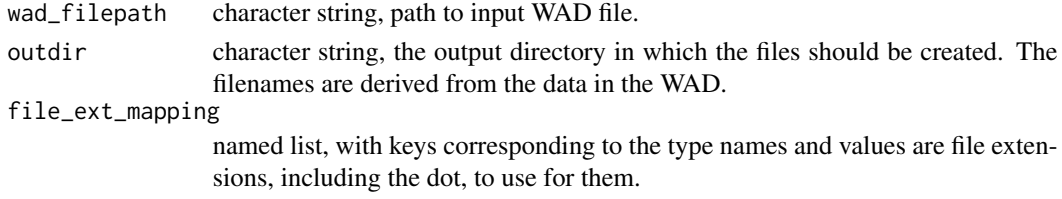

### Note

One can read extracted textures with read.quake1miptex().

wal.export.to.jpeg *Export wal instance to JPEG format image file.*

### Description

Export wal instance to JPEG format image file.

#### Usage

```
wal.export.to.jpeg(wal, filepath, apply_palette = wal::pal_q2(), ...)
```
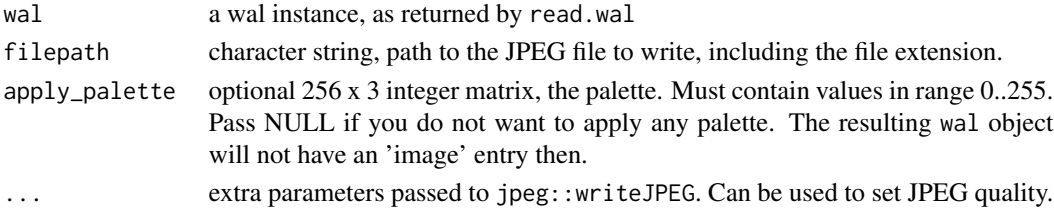

### Examples

```
## Not run:
  walf = '~/data/q2_pak0_extracted/textures/e1u2/basic1_7.wal';
  wal = read.walk(walf);wal.export.to.jpeg(wal, "~/basic1_7.jpg");
## End(Not run)
```
wal.export.to.png *Export wal instance to PNG format image file.*

### Description

Export wal instance to PNG format image file.

### Usage

```
wal.export.to.png(wal, filepath, apply_palette = wal::pal_q2(), ...)
```
### Arguments

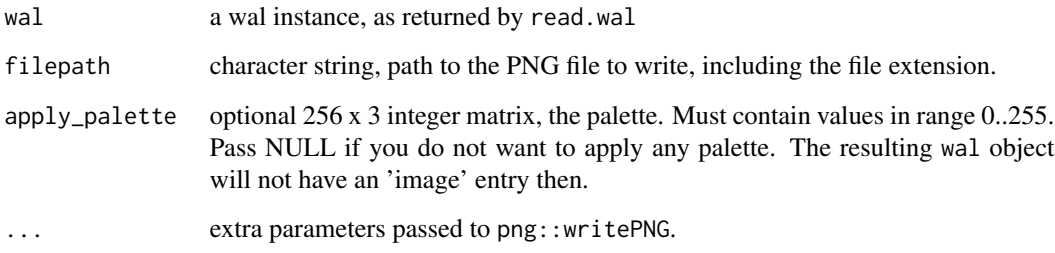

### Examples

```
## Not run:
  walf = '~/data/q2_pak0_extracted/textures/e1u2/basic1_7.wal';
  wal = read.walk(walf);wal.export.to.png(wal, "~/basic1_7.png");
```
## End(Not run)

<span id="page-15-0"></span>

<span id="page-16-0"></span>

Write WAL instance to bitmap file in WAL format.

### Usage

```
writeWAL(filepath, wal)
```
### Arguments

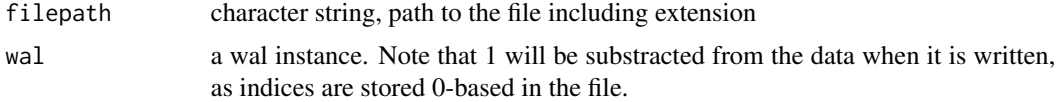

### Examples

```
## Not run:
  walf = '~/data/q2_pak0_extracted/textures/e1u2/basic1_7.wal';
  wal = read.wal(walf);
  writeWAL(tempfile(fileext = ".wal"), wal);
```
## End(Not run)

# <span id="page-17-0"></span>Index

```
closest.color.from.palette, 2
img.to.wal, 3
is.quakemodel, 4
is.quakemodel_md2, 4
is.quakemodel_mdl, 4
pak.extract, 5
56plot.wal, 6
plotwal.mipmap, 7
plotwal.rawdata, 7
print.wad, 8
qarchive.extract, 9
quakemodel.to.fs.surface, 9
read.pak, 10
read.quake.md2, 10
read.quake.mdl, 11
read.quake1miptex, 11
read.wad, 12
read.wal, 13
readWAL, 13
wad.contents, 14
wad.extract, 15
wal.export.to.jpeg, 15
16
writeWAL, 17
```